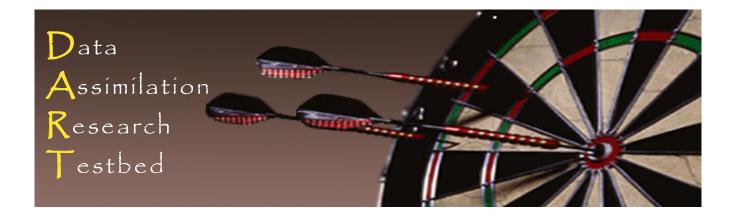

#### DART Tutorial Section 19: Making DART-Compliant Models

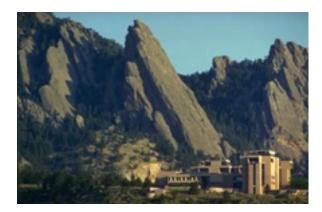

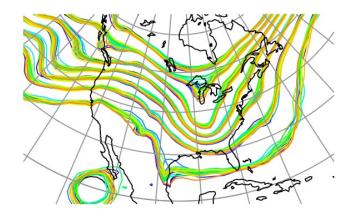

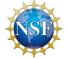

The National Center for Atmospheric Research is sponsored by the National Science Foundation. Any opinions, findings and conclusions or recommendations expressed in this publication are those of the author(s) and do not necessarily reflect the views of the National Science Foundation.

NCAR | National Center for UCAR | Atmospheric Research

©UCAR

#### **DART Compliant Models**

This section has not yet been updated for the Manhattan release. An update version should be available in June 2017.

### **DART Compliant Models**

DART uses identical assimilation code for menagerie of models.

Same namelists you've been using in low-order models still apply.

To work with DART, models must supply a subset of 18 interfaces.

Normally done by creating a model\_mod that either 'wraps' the model (so the model itself is embedded in filter), or a model\_mod that interfaces to the model (where it runs outside of filter).

More on interfaces follows.

### Large Models Compliant with DART

Many models available, from simple to highly complex.

Low order models, often for DA research

Geophysical models: Atmosphere, Ocean, Land, Solar, Space Weather, Upper Atmosphere, Hydrology, CICE (coming soon)

Non-geophysical applications: Economics, Target-tracking

### DART Compliant Global Atmosphere Models

| CAM        | Community Atmosphere Model<br>(all 3 dynamical cores) | NCAR                                 |
|------------|-------------------------------------------------------|--------------------------------------|
| CAM/CHEM   | CAM with Chemistry                                    | NCAR                                 |
| WACCM      | Whole Atmosphere Community<br>Climate Model           | NCAR                                 |
| AM2        | Atmosphere Model 2                                    | NOAA/GFDL                            |
| ECHAM4,6   | European Centre Hamburg Model                         | Hamburg                              |
| Planet WRF | Global version of WRF                                 | JPL                                  |
| MPAS       | Model for Prediction Across Scales                    | NCAR/DOE                             |
| LMDZ5      | Laboratoire de Météorologie<br>Dynamique              | Indian Inst. of<br>Technology, Delhi |

## DART Compliant Regional Atmosphere Models

| WRF/ARW  | Weather Research and Forecast<br>Model                           | NCAR      |
|----------|------------------------------------------------------------------|-----------|
| WRF/CHEM | WRF with Chemistry                                               | NCAR      |
| NCOMMAS  | Collaborative Model for Multiscale<br>Atmospheric Simulation     | NOAA/NSSL |
| COAMPS   | Coupled Ocean/Atmosphere<br>Mesoscale Prediction System          | US Navy   |
| CMAQ *   | Community Multi-scale Air Quality<br>(* interface not available) | EPA       |
| COSMO    | Consortium for Small-Scale Modeling                              | DWD       |

### DART Compliant Ocean Models

- POP Parallel Ocean Program DOE/NCAR
- MIT OGCM Ocean General Circulation Model MIT

ROMS Regional Ocean Modeling System Rutgers

MPAS Model for Prediction DOE/LANL Across Scales (Under development)

# DART Compliant Upper Atm / Space Weather

| ROSE         |                                               | NCAR     |
|--------------|-----------------------------------------------|----------|
| TIEGCM       | Thermosphere Ionosphere<br>Electrodynamic GCM | NCAR/HAO |
| GITM         | Global Ionosphere<br>Thermosphere Model       | Michigan |
| Solar Dynamo | Dynamo/Sunspot Model                          | NCAR/HAO |

# DART Compliant Land / Hydrology Models

| CLM       | Community Land Model                            | NCAR                 |
|-----------|-------------------------------------------------|----------------------|
| NOAH      | Relatively simple land model                    | Community            |
| CABLE     | Community Atmosphere<br>Biosphere Land Exchange | CAWCR<br>(Australia) |
| WRF Hydro | Hydrologic Model                                | NCAAR                |

### Creating a DART Compliant Model

Total of 18 interfaces for full compliance. Can have partial compliance with subset of these.

See:

<u>http://www.image.ucar.edu/DAReS/DART/DART2\_Documentation.php#adding\_a\_model</u> See *models/template/model\_mod.f90* for stripped interfaces.

The minimal interface includes:

1. *function get\_model\_size:* how big is the model?

2. *function get\_state\_meta\_data:* returns location and kind of each state variable element (DART sees one long vector for state).

3. *subroutine static\_init\_model:* does any initialization required by model, for instance allocating storage, reading namelist... An initial ensemble of state vectors; can be generated offline.

With this implementation, can assimilate identity obs at a single time.

## **Increasing Functionality**

4. *function get\_model\_time\_step:* what is δt for model?
5. Stub for *subroutine adv\_1step* (just say δt is 0).

Can now test repeated assimilations of identity observations.

 Allowing non-identity observation operators: Implement *subroutine model\_interpolate:* Given a location (and kind), return interpolated state value.

Can test repeated assimilations of non-identity observations.

## Increasing Functionality (cont)

- 7. Some way to advance the model in time.
- This can be done by implementing *subroutine adv\_1step* Given state vector, what is state vector after δt?

OR

- By implementing a shell script that advances the model. Reads a state vector from a file, writes updated vector.
- Can do arbitrary OSSEs.
- Can do experiments for models that have real observations.

# Additional interfaces

8. *subroutine init\_conditions:* returns a state to start from. May not be appropriate for large models and can error out in this case.

9. *subroutine init\_time:* returns an initial time to start from. Again, may not be appropriate for large models and can error out.

10. *subroutine pert\_model\_state:* Generate an ensemble member by perturbing a control state. Optional. (filter will perturb if model\_mod has no special needs.)

11. subroutines nc\_write\_model\_atts & nc\_write\_model\_vars:format netCDF diagnostic output for your model. Can be a single1D vector for initial implementation.

12. *subroutine end\_model:* cleans up when done. E.g. deallocate space allocated in the static\_init\_model subroutine.

# Additional interfaces (cont)

13-15. get\_close\_maxdist\_init, get\_close\_obs\_init, get\_close\_obs: Routines that are normally provided by *location\_mod*. Can start by including a *use* statement from *location\_mod* and a *public* declaration as seen in the *template/model\_mod*. These allow more control on efficiency, vertical transformations, etc. for close searches if needed.

16. *ens\_mean\_for\_model:* not usually required for low-order models. Some large models need the model ensemble mean to do consistent computations independent of any single ensemble member. For example, computing consistent distances between locations that depend on pressure. Can be a stub that simply returns.

# Approaches, Tools

Copy the DART models/template directory to a new location.

Add routines in the order suggested here so you can test as you go.

Decide how DART and your model will interact:

- 1. Subroutine-callable model inside filter
- 2. Serial, easily-advanced model driven from script called by filter
- 3. Parallel, complex-scripting model advanced separately from filter

Use *models/template/model\_mod\_check.f90* for testing specific routines as you implement them.

Start with single observation, no model advance, before getting more complicated.

## Assimilating Observations in Your Model

To assimilate observation types in your model, you need code in your model\_mod.f90 :: model\_interpolate() subroutine for all generic kinds needed by the forward operators.

1. Could be a simple interpolation if that observation kind is also present in the model state.

2. Could require a vertical transformation based on kinds present in the model state. e.g. temperature, moisture, pressure.

3. Could require forward operator code in an obs\_def\_xxx\_mod.f90 if the observation kind cannot be directly interpolated by the model. In this case you need to be able to interpolate any kinds required by the forward operator code in the obs\_def file.

# **DART Tutorial Index to Sections**

- 1. Filtering For a One Variable System
- 2. The DART Directory Tree
- 3. DART Runtime Control and Documentation
- 4. How should observations of a state variable impact an unobserved state variable? Multivariate assimilation.
- 5. Comprehensive Filtering Theory: Non-Identity Observations and the Joint Phase Space
- 6. Other Updates for An Observed Variable
- 7. Some Additional Low-Order Models
- 8. Dealing with Sampling Error
- 9. More on Dealing with Error; Inflation
- 10. Regression and Nonlinear Effects
- **11. Creating DART Executables**
- 12. Adaptive Inflation
- 13. Hierarchical Group Filters and Localization
- 14. Quality Control
- 15. DART Experiments: Control and Design
- 16. Diagnostic Output
- 17. Creating Observation Sequences
- 18. Lost in Phase Space: The Challenge of Not Knowing the Truth
- 19. DART-Compliant Models and Making Models Compliant
- 20. Model Parameter Estimation
- 21. Observation Types and Observing System Design
- 22. Parallel Algorithm Implementation
- 23. Location module design (not available)
- 24. Fixed lag smoother (not available)
- 25. A simple 1D advection model: Tracer Data Assimilation